## [New Exam Dump[s 70-342 New Questions and Answers -- Ev](http://www.mctsdump.com/?p=867)erybody Needs To Download For 100% Passing Exam

 New Updated 70-342 Exam Questions from PassLeader 70-342 PDF dumps! Welcome to download the newest PassLeader 70-342 VCE dumps: **http://www.passleader.com/70-342.html** (224 Q&As) Keywords: 70-342 exam dumps, 70-342 exam questions, 70-342 VCE dumps, 70-342 PDF dumps, 70-342 practice tests, 70-342 study guide, 70-342 braindumps, Microsoft Advanced Solutions of Microsoft Exchange Server 2013 Exam NEW QUESTION 175You have an Exchange Server organization that contains Exchange Server 2010 servers and Exchange Server 2013 servers. You have a Microsoft Lync Server 2010 environment that is integrated with Unified Messaging (UM) services. You have an Exchange Server 2010 server named EX1 that has the Unified Messaging server role installed. You are migrating the UM services to Exchange Server 2013. You need to prevent EX1 from providing call answering services during the migration. What should you modify? A. the UM mailbox policiesB. the UM auto attendantsC. the UM dial plansD. the UM hunt groups Answer: CExplanation:

https://technet.microsoft.com/en-us/library/dn169226%28v=exchg.150%29.aspx NEW QUESTION 176You have an Exchange Server 2013 organization that has two sites. The sites use a single namespace. Each site contains two Exchange servers and a hardware load balancer. Mailboxes are distributed evenly between the sites. Your company's IT policy states that all users must be able to access their mailbox if one site fails. You implement a DNS round robin solution for the Client Access server infrastructure. [When a site outage occurs, some users report experiencing intermittent slowness](https://technet.microsoft.com/en-us/library/dn169226%28v=exchg.150%29.aspx) when they connect to their mailbox. You need to recommend a solution to resolve the issue. What are two possible recommendations to achieve this goal? Each correct answer presents a complete solution. A. Remove the Virtual IP (VIP) of the failed data center.B. Implement geo-dns.C. Add one additional Client Access server to each site.D. Deploy a Windows Failover Cluster in each site.E. Lower the TTL of the DNS records. Answer: AE NEW QUESTION 177You have an Exchange Server 2013 organization that contains one office in Los Angeles and one office in New York. All servers have the Mailbox server role and the Client Access server role installed and are members of a data availability group (DAG) named DAG1. The servers and databases are shown in the exhibit. (Click the Exhibit

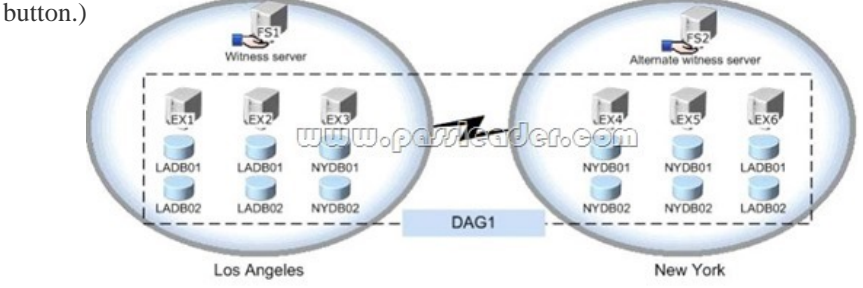

You need to ensure that if the active copy of NYDB01 fails, a server in the same site will attempt to activate a copy of the database before a server in another site does. The solution must not influence the activation of other database copies. Which command should you run? A. suspend-mailboxdatabasecopy -identity nydb01ex3 -activationonly.B. set-mailboxserver -identity ex3 -autodatabasemountdial bestavailability.C. suspend-mailboxdatabasecopy -identity nydb01ex4 -activationonly.D. set-mailboxserver -identity ex4 -autodatabasemountdial bestavailability. Answer: DExplanation:

https://technet.microsoft.com/en-us/library/dd298065%28v=exchg.150%29.aspx NEW QUESTION 178You have an Exchange Server 2013 organization. The human resources (HR) department has a custom form used to enter the personal information of employees. The form uses the Microsoft Word format. You need to encrypt the contents of the form automatically when users in the [HR department send the form to users outside the organization. You deploy an A](https://technet.microsoft.com/en-us/library/dd298065%28v=exchg.150%29.aspx)ctive Directory Rights Management Services (AD RMS) template. Which two of the following should you create next? Each correct answer presents a complete solution. A. an Outlook protection rule.B. a Mail Tip.C. a DLP policy template.D. a Policy Tip. Answer: AC NEW QUESTION 179You have an Exchange Server 2013 organization named contoso.com. A partner company has an Exchange Server 2010 Service Pack 2 (SP2) organization named fabrikam.com. Both organizations have a federated trust. In contoso.com, you run Get-FederationInformation -DomainName contoso.com and you discover that the TokenIssueURIs property has a value of <uri:federation:MicrosoftOnline>. In fabrikam.com, you run Get-FederationInformation -DomainName fabrikam.com and you discover that the TokenIssueURIs property has a value of  $\langle \text{uri:WindowsLiveID}\rangle$ . You need to ensure that the federated sharing can be implemented between the organizations. What should you do? A. In contoso.com, install the Exchange Web Service (EWS) Managed API.B. In the contoso.com, run the Set-OrganizationConfig cmdlet.C. In fabrikam.com, run the New-FederationTrust cmdlet.D. In contoso.com, run the

New-FederationTrust cmdlet. [Answer: DExplanation:https://technet.microsoft.com/en-us/library/jj6](http://www.mctsdump.com/?p=867)57462(v=exchg.150).aspx NEW QUESTION 180...... Download the newest PassLeader 70-342 dumps from passleader.com now! 100% Pass Guarantee! 70-342 PDF dumps & 70-342 VCE dumps: **http://www.passleader.com/70-342.html** (224 Q&As)